## Guida comandi Unix/Linux FOSSwire.com

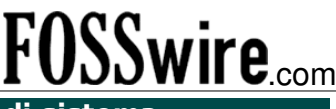

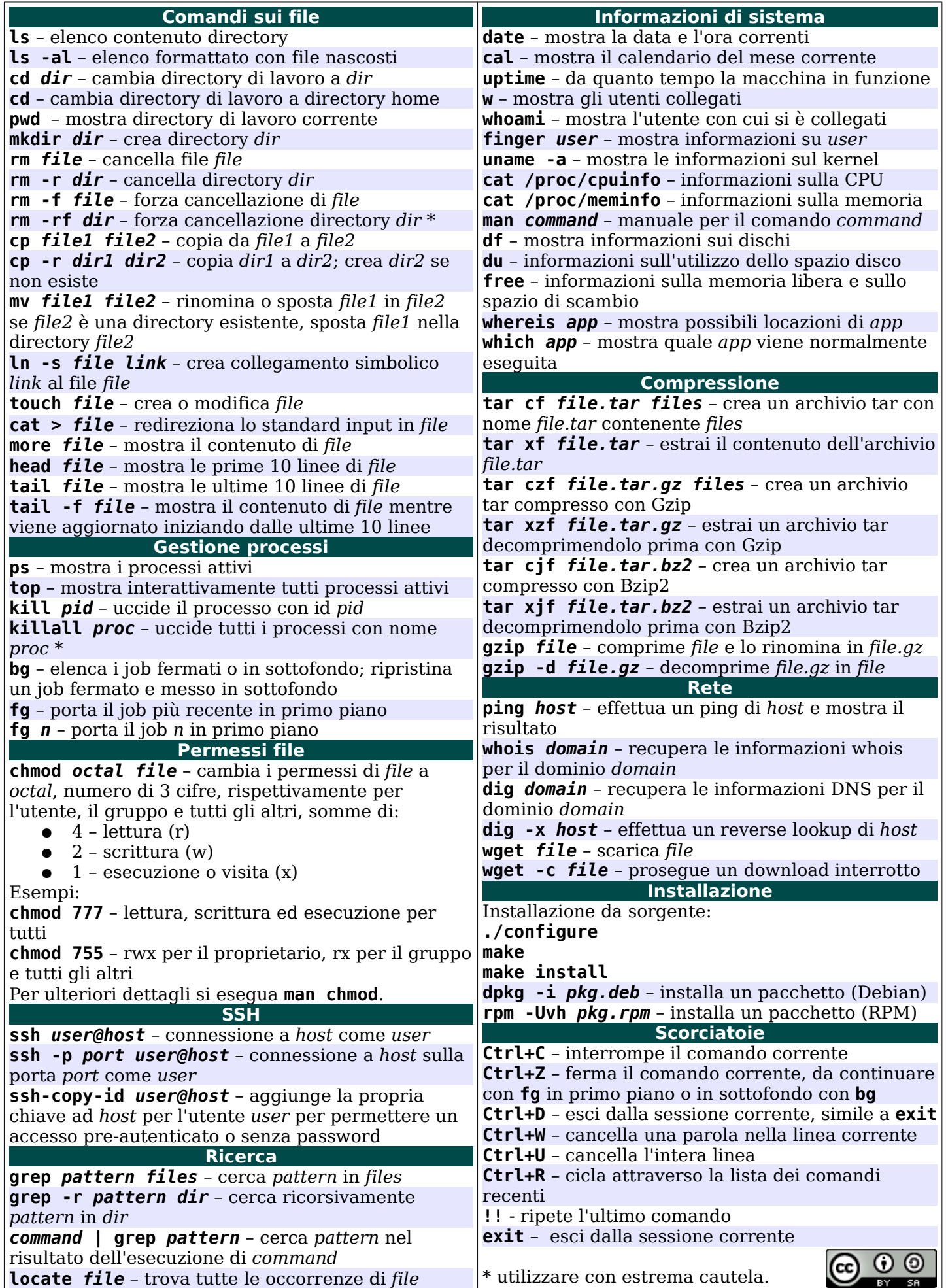